# **como combinar apostas betano**

- 1. como combinar apostas betano
- 2. como combinar apostas betano :como apostar pixbet
- 3. como combinar apostas betano :cassino com bônus grátis no cadastro 2024

### **como combinar apostas betano**

#### Resumo:

**como combinar apostas betano : Faça parte da ação em mka.arq.br! Registre-se hoje e desfrute de um bônus especial para apostar nos seus esportes favoritos!**  contente:

### **como combinar apostas betano**

O Aviator está disponível no site oficial do Betano, oferecendo a você a oportunidade de decolar para novos patamares de diversão! Com a promoção "Aviator Rain" disponível durante todo o dia até as 21:00, há muitos períodos de "chuva" e apostas grátis de R\$10 para usar no jogo. Acesse o site, registre-se e aproveite o bônus de boas-vindas.

#### **como combinar apostas betano**

O mecanismo de busca do site é a melhor forma de encontrar o entretenimento de jogo. Basta digitar "Aviator" na barra de pesquisa e pronto! Caso enfrente problemas de segurança ao baixar, recomendamos fazer o download diretamente do site oficial do Betano.

#### **Por que Jogar Aviator no Betano**

O Aviator é um jogo de casino online popular por como combinar apostas betano interface moderna e atrativa. Oferece diversos benefícios aos jogadores, sendo uma opção perfeita para quem busca entretenimento. Além disso, o Betano oferece um ambiente seguro e confiável para jogar, com diversos jogos disponíveis, como slots, bingo, poker, roleta e raspadinhas.

#### **Como Jogar Aviator**

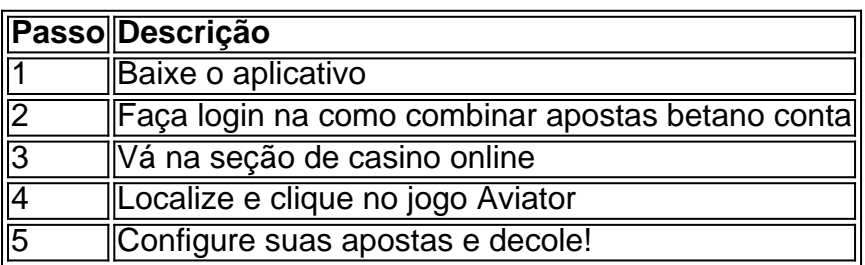

#### **Dicas e Dicas de Jogo**

- Experimente a versão demo do jogo antes de começar de verdade.
- Faça como combinar apostas betano pesquisa sobre as melhores estratégias para o jogo.

• Estabeleça metas e limites para suas apostas.

### **Conclusão**

O jogo Aviator no site oficial do Betano é uma excelente opção para quem busca entretenimento e diversão ao máximo. Com como combinar apostas betano interface moderna e atrativa, juntamente com os benefícios oferecidos, o jogo é uma das principais escolhas em como combinar apostas betano jogos de casino online. Não espere mais e experimente o jogo agora!

Betano, um popular site de apostas esportivas, está atualmente fora do ar. Essa queda do servidor pode estar causando inconveniência a muitos usuários que desejam realizar apostas em eventos esportivos. No momento, não há informações precisas sobre o motivo da indisponibilidade do site.

A equipe de suporte da Betano está ciente do problema e trabalha para resolver a situação o mais rapidamente possível. Eles incentivam os usuários a permanecerem atualizados sobre as últimas informações fornecidas pelo site oficial ou por meio de suas redes sociais. Em situações como essa, é importante que os usuários não tenteem acessar o site indevidamente, uma vez que isso pode resultar em avarias ou dano adicional ao sistema. Em vez disso, sugere-se que os usuários se mantenham informados e aguardem a reinicialização do servico.

É relevante ressaltar que a Betano é conhecida por como combinar apostas betano ênfase na segurança e na proteção dos dados de seus usuários. Dessa forma, é de se esperar que, após a restauração do serviço, todos os dados e informações pessoais estejam seguros e protegidos. A empresa responsável pelo site de apostas provavelmente está trabalhando intensamente para solucionar o problema e garantir a melhor experiência possível para os usuários assim que o serviço estiver de volta online.

## **como combinar apostas betano :como apostar pixbet**

#### A

aposta grátis

oferecida pela Betano é uma oportunidade única para os jogadores fazerem suas apostas desportivas sem qualquer custo. Com ela, você pode apostar sem risco e, se ganhar, ganhar todo o valor dos ganhos, sem mais requisitos. Para aproveitar essa promoção, siga o passo a passo nesse guia.

O que é uma Aposta Grátis na Betano?

Uma

O Presidente da CBF, Ednaldo Rodrigues, participou neste domingo (24) da cerimônia de premiação do São Paulo, campeão da Copa Betano do Brasil 2024. No gramado do Morumbi, o dirigente entregou as medalhas e a taça de campeão ao clube. Além de Ednaldo Rodrigues, a solenidade contou com a presença do Presidente da Federação de São Paulo, Reinaldo Carneiro, que também é Vice-Presidente da CBF.

O São Paulo faturou o título da Copa Betano do Brasil 2024 ao empatar em como combinar apostas betano 1 a 1 com o Flamengo. A edição atual foi disputada por 92 clubes das 27 filiados as 27 federações estaduais. A competição mais democrática do futebol brasileiro distribuiu uma premiação recorde de aproximadamente R\$ 500 milhões aos participantes neste ano. FESTA LEVANTOU TORCEDORES ANTES DO INICIO DO JOGO

A final da Copa do Brasil teve uma festa emocionante desde o começo da tarde no Morumbi. Antes do início da partida, a celebração contou com taça, inflável, camisas gigantes e show do grupo monobloco.

Ama taça de cinco metros foi inflada no meio do gramado. Logo após, o Monobloco entrou na pista de atletismo do estádio levando o público.

# **como combinar apostas betano :cassino com bônus grátis no cadastro 2024**

None

Author: mka.arq.br Subject: como combinar apostas betano Keywords: como combinar apostas betano Update: 2024/8/6 5:23:51